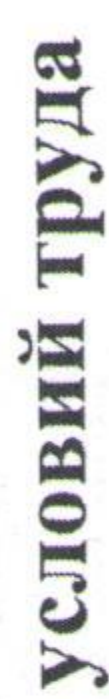

## Наименование организации: <u>Муниципальное бюджетное общеобразовательное учреждение Факельская средняя общеобразовательная школа</u>

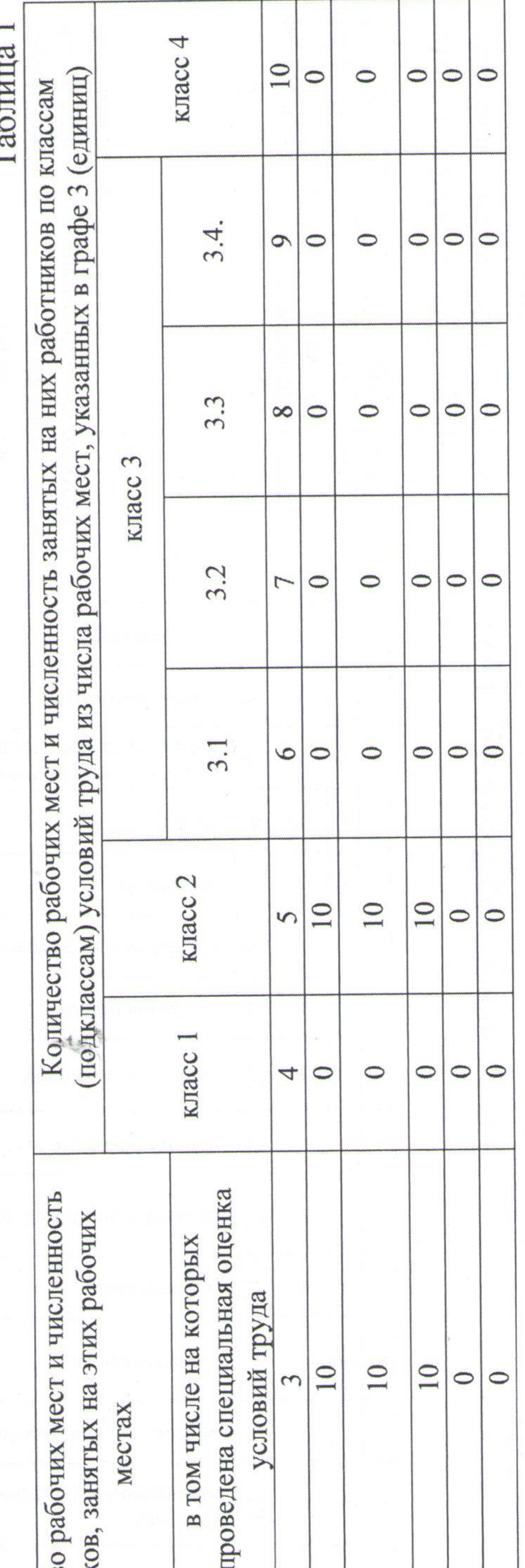

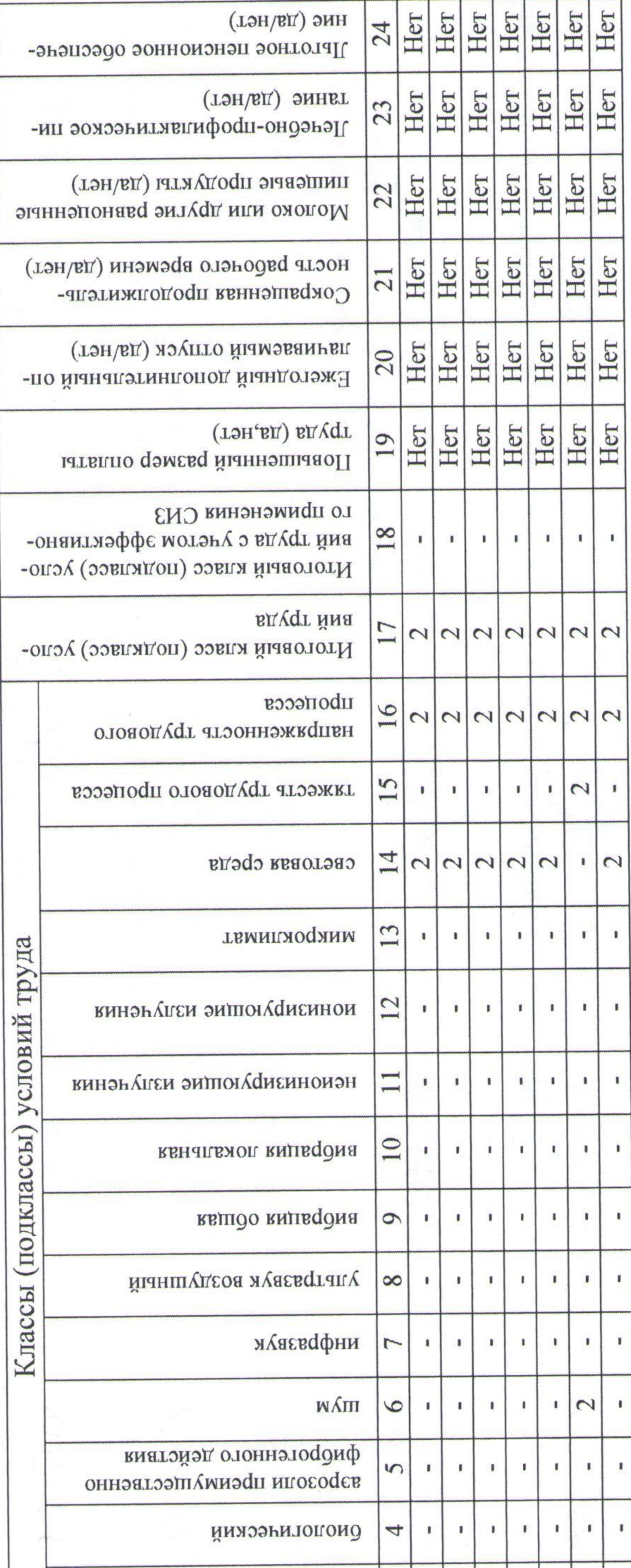

## домость результатов проведения специальной оценки

 $\bullet$  .

đ

 $\epsilon$ 

## Страница 1 из 2

À,

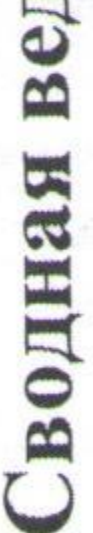

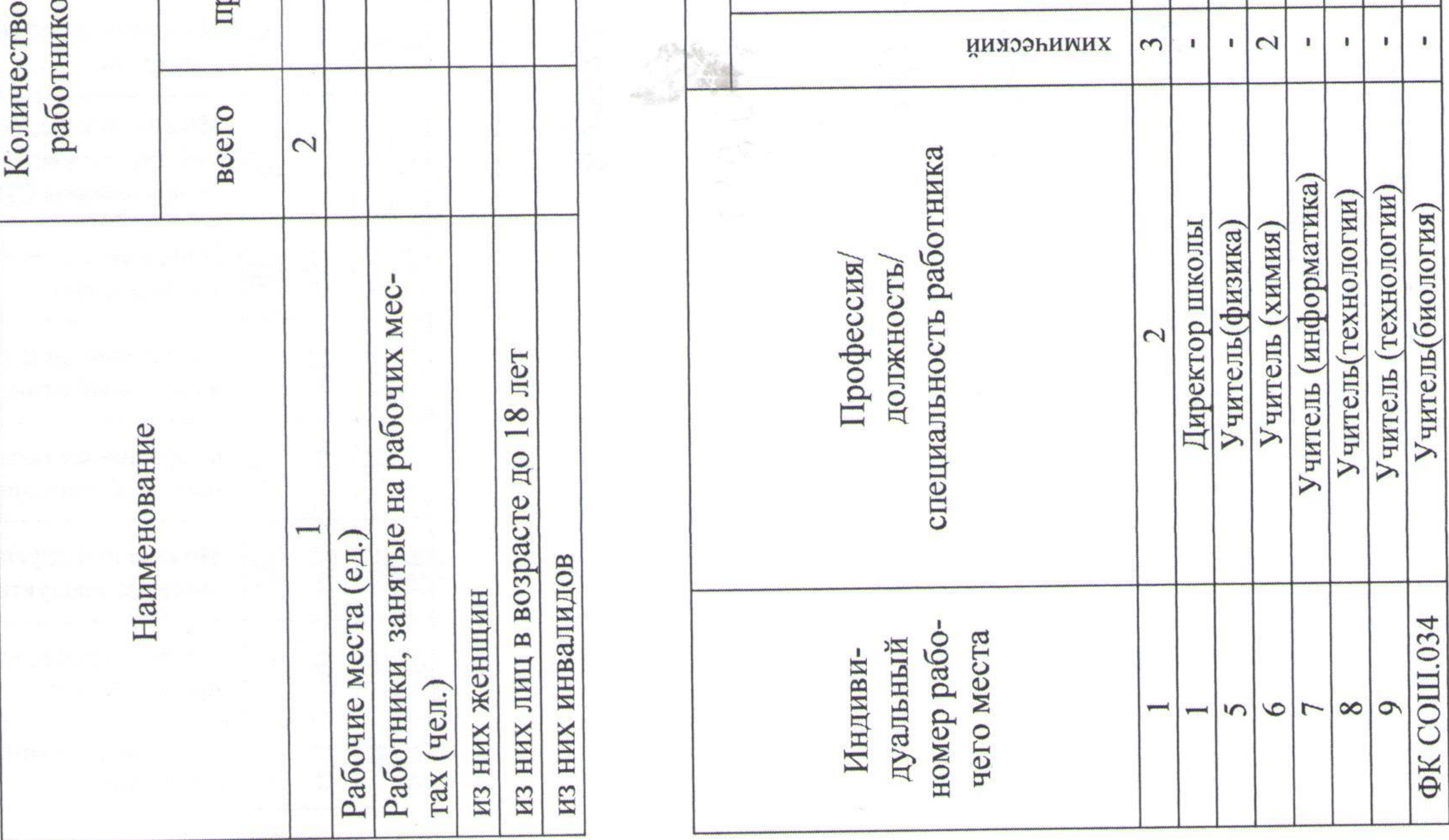

 $\overline{2}$ 

Таблица

Andrew March 2000 (1990)

ниє (тяунєл) Her<br>Her Her 24 Льготное пенсионное обеспечетание (да/нет) Her Her Her 23 Лечебно-профилактическое пи-Her Her Her пищеврие продукты (да/нет)  $\overline{22}$ Молоко или другие равноценные Her<br>Her Her носль baбочего времени (да/нет)  $\overline{21}$ Сокращенная продолжитель-Her Her Her лачиваемый отпуск (да/нет)  $\overline{20}$ Ежегодный дополнительный оп-Her Her труда (да, нет) Her 19 Повышенный размер оплаты го применения СИЗ  $\frac{8}{18}$ вму труда с учетом эффективно- $\mathbf{I}$  $\mathbf{I}$  $\mathbf{I}$ Илоговни класс (подкласс) условдурт йна  $\overline{17}$  $|N|$  $\overline{\mathbf{C}}$ Итоговый класс (подкласс) услоuborieccs  $\sqrt{2}$ 

- 22

 $.1$ 

ra) **a** T

 $\tilde{c}$  $Q$ q ara) ra) **Fa**  $\infty$  $05,11.20$ q  $(a)$ Ug T  $(a)$  $\sqrt{a^2}$  $\mathcal{S}$ E  $\Omega$  $\overline{\varphi}$  $\overline{Q}$ ❤ епециальной оценки условий труда: Дерендяев С.Ю. Η. Бызова В.М. Белых Е.П  $\blacktriangleleft$ Бугаев П. Белых Л.  $(\Phi, M, O.)$  $(\Phi, M. O.)$ <sub>р</sub>ценку условий труда: условий труда:  $\frac{1}{\text{(no,mmp)}}$  $\binom{1}{\text{minmax}}$  $(mommca)$  $\overline{a}$ (подпись) F THO TIME × ратиную й оценки едината  $\mathcal{D}_{\mathbf{p}}$ 

 $\infty$ 

 $(\text{max})$ 

 $\overline{\phantom{a}}$ 

 $\overline{\phantom{a}}$ 

C

 $\overline{\phantom{a}}$ 

-

Страница 2 из 2

 $(\Phi\mathrm{M.O.})$ 

 $\blacktriangleleft$ Касаткина Э.

аальной өденки условий труда

(Aptitude)

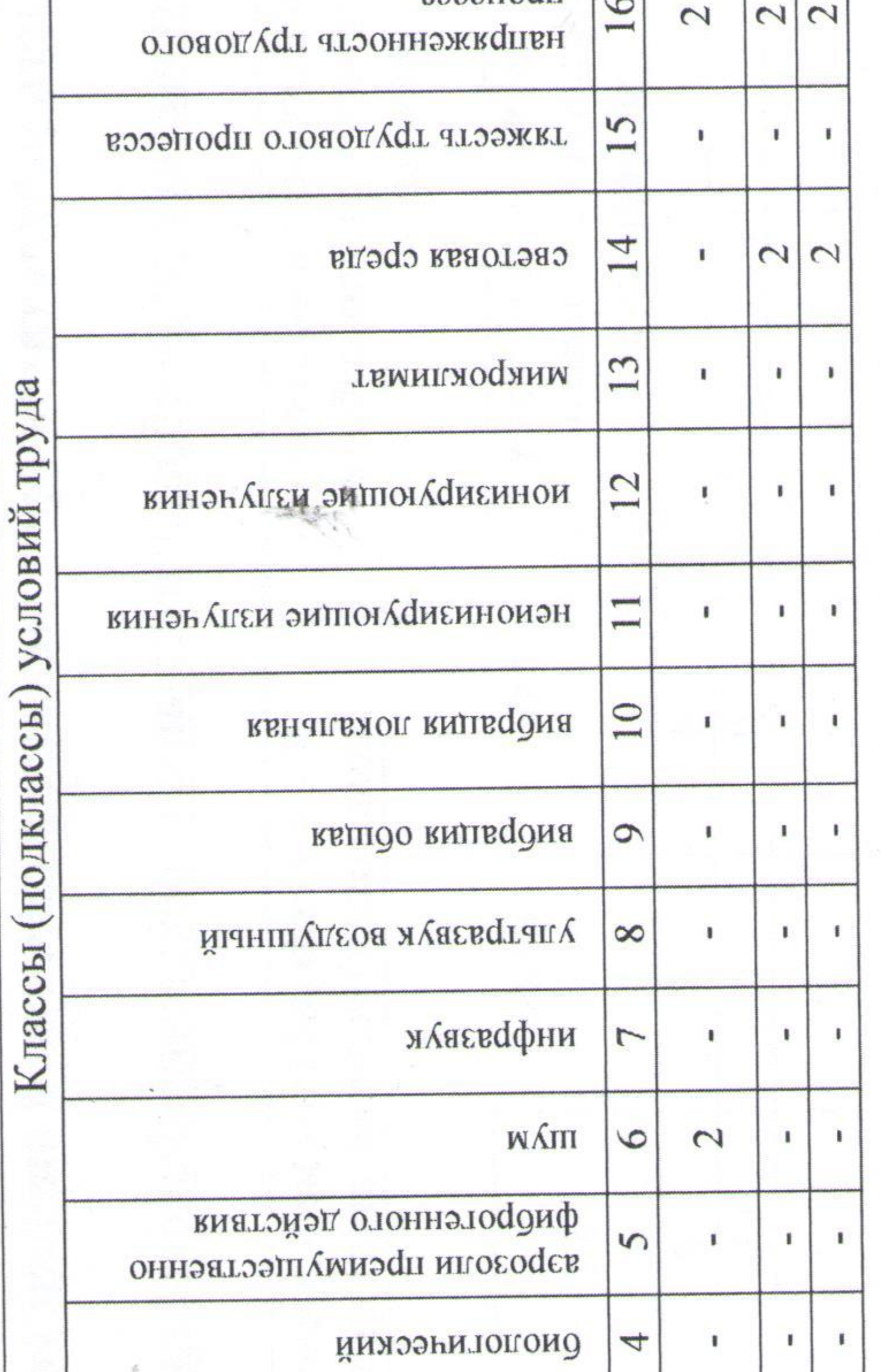

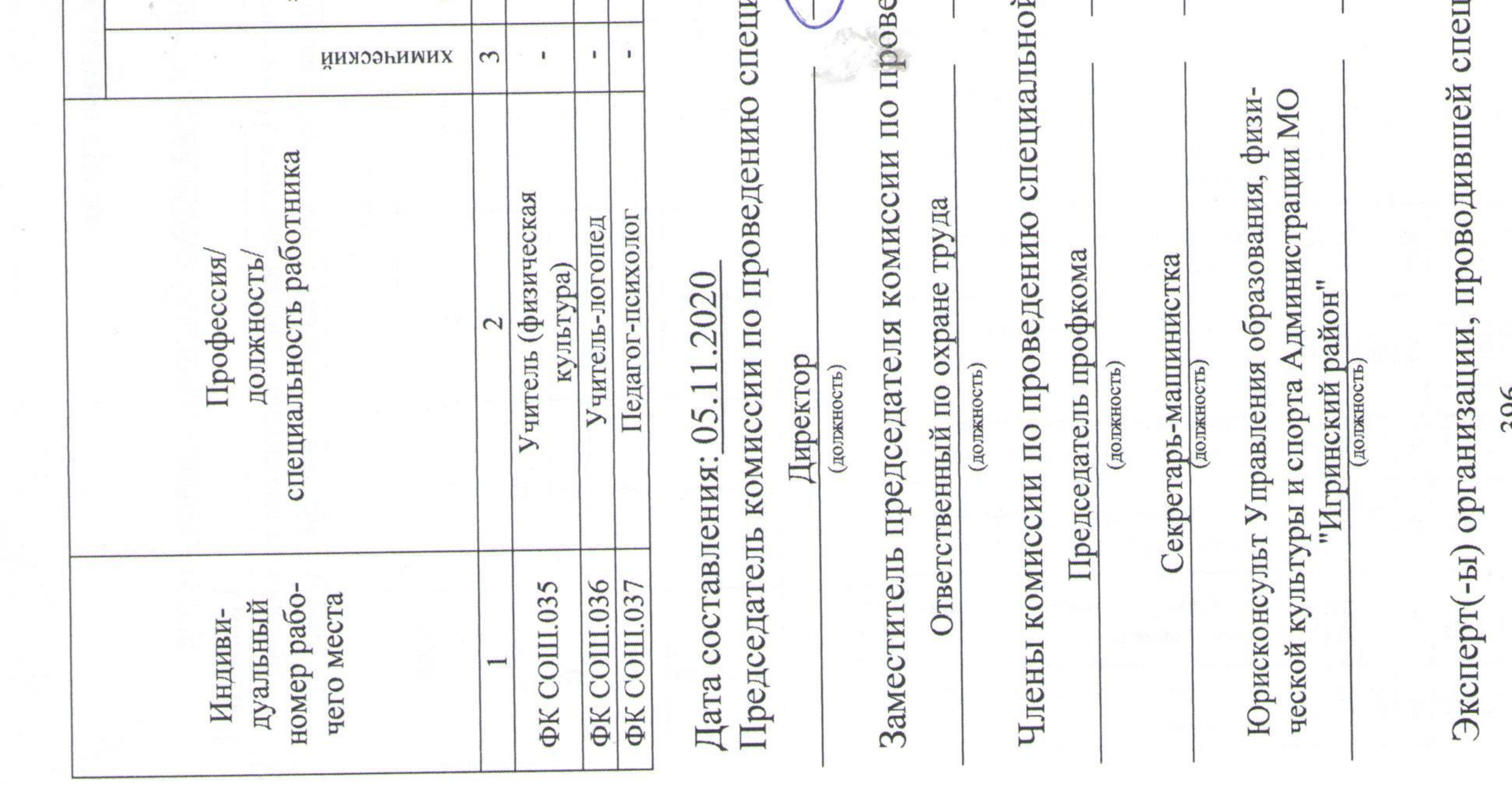

Муниципальное бюджетное общеобразовательное учреждение

Факельская средняя общеобразовательная школа

Выписка из ПРИКАЗа

От Сбоктября 2020 года

 $N_{c}20411$ 

О проведении специальной оценки условий труда в МБОУ Факельская СОШ

В соответствии с Федеральным законом РФ от 28 декабря 2013 года № 426-ФЗ «О специальной оценке условий труда», ст. 212 ТК РФ организовать нормативно-правовых актов, с целью иных И обеспечение выполнения работ по специальной оценке условий труда,

приказываю:

Провести специальную оценку условий труда в МБОУ Факельская СОШ 28 октября 2020г. Утвердить состав Комиссии по проведению СОУТ:

Председатель комиссии:

Заместитель председателя: Члены комиссии: Председатель профкома:

Секретарь:

3.

Юрисконсульт:

Касаткина Эльмира Аликовна, директор ШКОЛЫ. Бызова Вера Мухатызовна, ответственный по охране труда.

Белых Екатерина Павловна, председатель профкома.

Белых Лариса Александровна, секретарьмашинистка,

Дерендяев Сергей Юрьевич, юристконсульт Управления образования, физической культуры и спорта Администрации МО «Игринский район». Членам Комисии по проведению СОУТ:

законодательстве порядке. заведующего Ивановну, Татьяну Казмину Назначить 2. хозяйством, ответственным лицом за состояние, ведение и хранение документации по специальной оценке условий труда.

аналогичных рабочих мест (Приложение 1). - привлечь для проведения идентификации вредных и (или) опасных производственных факторов, а также определения их фактических значений подрядную организацию, аккредитованную в установленном

- до начала выполнения работ по проведению специальной оценки условий труда утвердить перечень рабочих мест, на которых будет проводиться специальная оценка условий труда, с указанием

Казминой Т.И., ответственному лицу за состояние, ведение и хранение документации по специальной оценке условий труда, по исполнению данного приказа отчитаться в Управление образования, физической культуры и спорта Администрации МО «Игринский район» ведущему эксперту Чирковой Марии Геннадьевне по Приложению № 2 до 15 ноября 2020г. Контроль за исполнением приказа оставляю за собой. 4.

Выписка верна. Директор школы 28.10.2020ES OFFH 102182067

Э.А. Касаткина

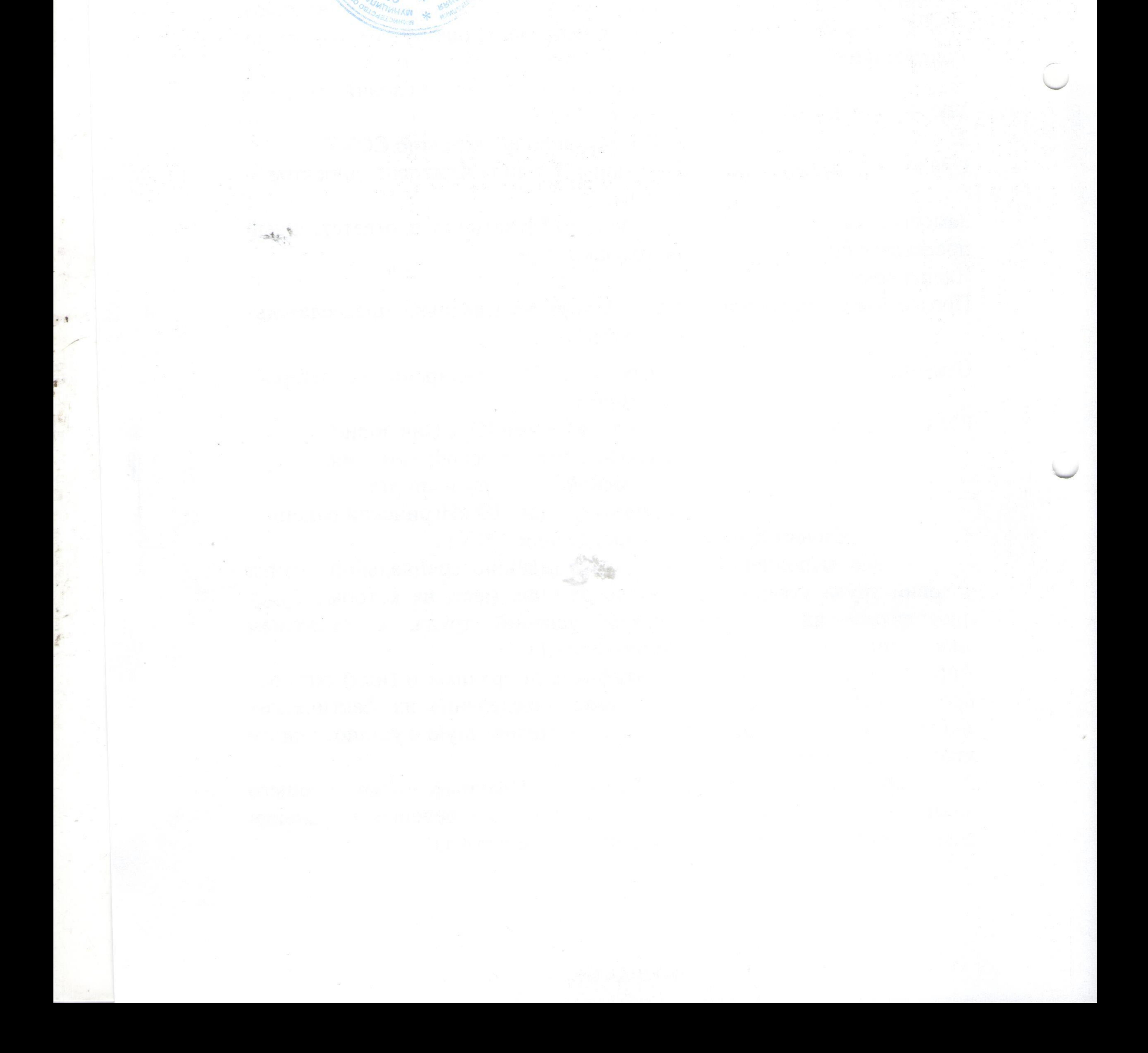

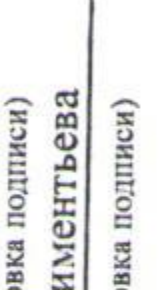

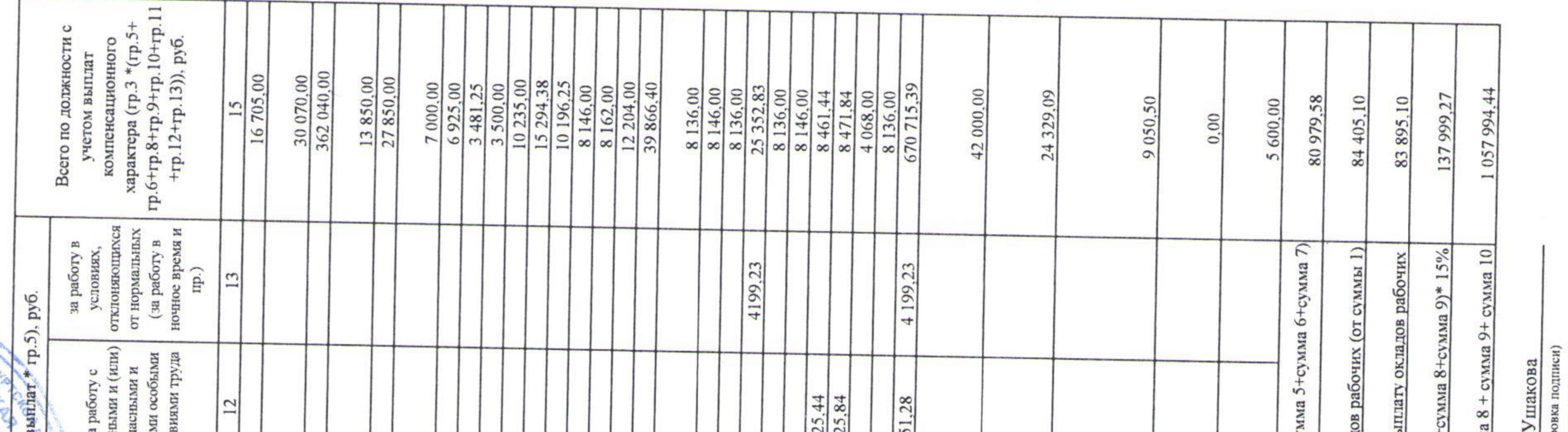

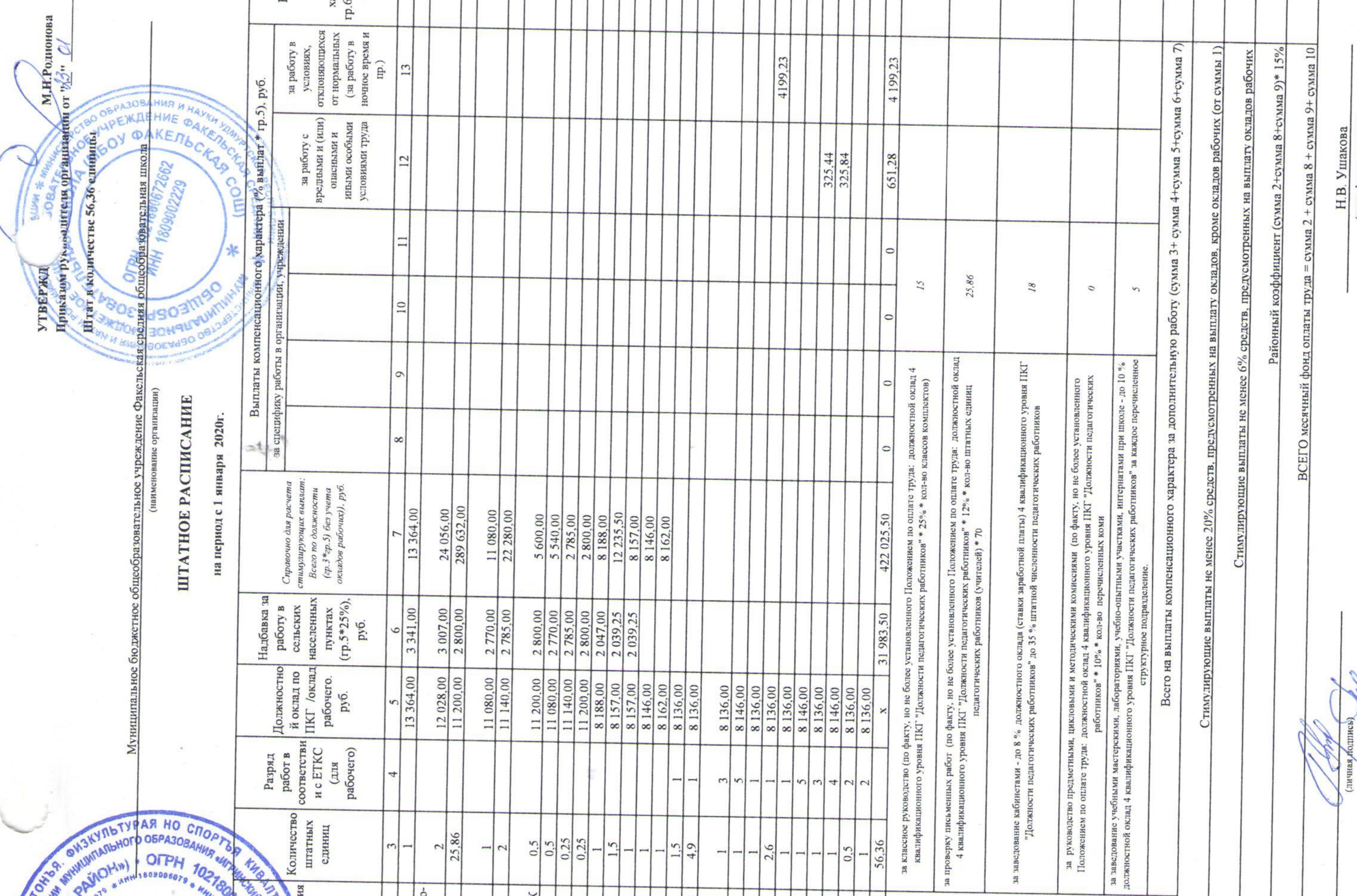

2020г. №  $\mathcal{AO}$ 

 $\sqrt{\kappa E_{Hb}}$ 

이 작업 : 1980년 1월 1일 : 1980년 1월 1일 : 1980년 1월 1일 : 1980년 1월 1일 : 1980년 1월 1일 : 1980년 1월 1일 : 1980년 1월 1일 : 1980년<br>대학

 $\alpha_{\rm s} = 10$ 

 $\sim 10^{10}$ 

(личная по)

 $\mathcal{F}$ 

 $\begin{tabular}{c} H.B. & Y1\\ \hline (paramed pos \\ H.A. & KJH \\ (paramed pos \\ \end{tabular}$ 

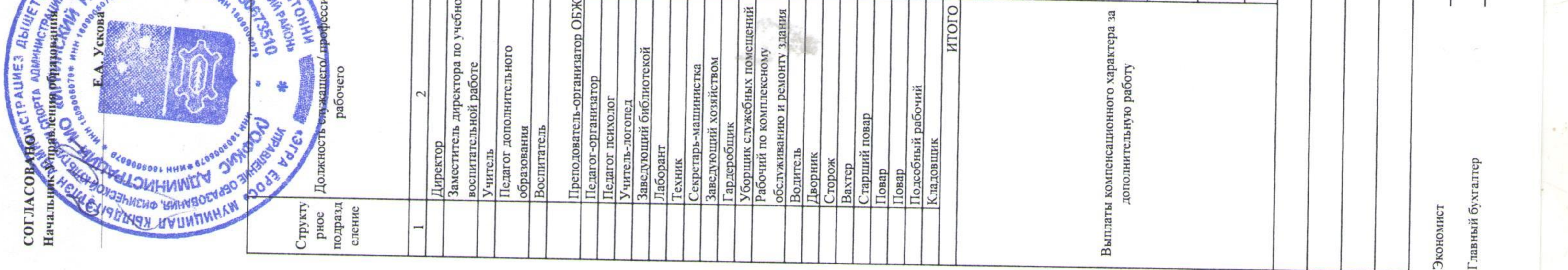